## **CA12009UNLP UNIVERSIDADE:** Universidad Nacional de La Plata **AUTORES:** Eduardo De Giusti (coordinador@mbaunlp.com.ar); Gabriela Mollo Brisco (gabrielamollo@sinectis.com.ar); Juan La Battaglia (juanlb@lidi.info.unlp.edu.ar); Ariel Pasini (apasini@lidi.info.unlp.edu.ar); Patricia Pesado (ppesado@lidi.info.unlp.edu.ar)

## **SISTEMA DE SIMULACIÓN DE ESCENARIOS Y DECISIONES EMPRESARIAS**

Palavras chave: Toma de decisão; Simulação Palabras clave: Toma de decisiones; Simulación

# **INTRODUCCIÓN**

El trabajo de managers, científicos, ingenieros, abogados, en general el trabajo de personas que rige el curso de la sociedad y de sus organizaciones económicas y gubernamentales, es fundamentalmente un trabajo centrado en la toma de decisiones y resolución de problemas [SIM 86]. Involucra seleccionar temas que requieren atención, fijar metas, encontrar o diseñar cursos adecuados de acción, y escoger entre acciones alternativas. Nada es más importante para el bienestar de la sociedad que este trabajo se desarrolle efectivamente, que se atiendan satisfactoriamente todos los problemas que requieren atención a nivel nacional (los déficits fiscales y comerciales, SIDA, seguridad nacional, la mitigación de los daños causados por terremotos, etc.), a nivel de las organizaciones de negocios (mejoras del producto, eficiencia en la producción, elección de inversiones, etc.), y a nivel de nuestras vidas personales (elección de una carrera o una escuela, adquirir una casa, etc.).

Las habilidades y capacidades que determinan la calidad de nuestras decisiones se encuentran almacenadas en la mente (conciente e inconsciente) de los individuos responsables de las mismas [SIM 62]. Hoy en día existe un importante bagaje de herramientas tecnológicas que, si bien no reemplazan al individuo, adecuadamente utilizadas pueden ser un importante soporte para mejorar la toma de decisiones.

Para el desarrollo y ejercitación de dichas capacidades existe un método concreto: la experimentación. Dada la lógica dificultad para conseguir situaciones reales en las cuales el individuo pueda experimentar sus decisiones, un sistema de simulación de escenarios que permita la interacción con el usuario arrojando los resultados reales de una simulación sin correr riesgo alguno es una herramienta fundamental en los tiempos actuales.

Basándose en lo anteriormente mencionado se presenta el *desarrollo de un ambiente de soporte a la toma decisiones, basado en un sistema de software para simular escenarios, decisiones y efecto de las mismas en el ámbito empresarial.* 

Este Sistema de Simulación de Escenarios y Decisiones Empresarias se concentra en los aspectos referidos al Proceso de Toma de Decisión, no generando soluciones "standard" (partiendo de la convicción de que no existen) sino ofreciendo al empresario un soporte que le permita comprender la complejidad que implica esta tarea y el hecho de que la misma es un proceso de carácter continuo.

Esta tarea es naturalmente compleja y se ha abordado desde un enfoque multidisciplinario por dos grupos de Investigación y Desarrollo de las Facultades de Ciencias Económicas y de Informática de la UNLP, con idea de utilizarlo en cursos de grado y postgrado en ambas Unidades Académicas.

A través de un sistema de simulación podemos extraer conclusiones sobre el mundo real sin correr riesgos reales [HUM 89]. Definimos a un sistema como un conjunto de entidades interactuando con un fin común, y estado del sistema a un conjunto de valores que toman las entidades en un determinado instante de tiempo. Al transcurrir el tiempo se le asignan diferentes tipos de valores a las entidades, lo cual generará nuevos estados del sistema.

La simulación nos permite definir con precisión un conjunto de valores para el sistema, evaluar diferentes opciones, un mejor control sobre el mismo y una sucesión temporal, es decir si modificamos las variables sucesivamente podremos ver una simulación del estado del sistema a lo largo del tiempo.

Una aplicación informática para simulación, tratará de reflejar las entidades del mundo real y la variación de los valores de las entidades [PFL 02]. El sistema debe permitir el ingreso de los parámetros iniciales por parte del usuario, luego la variación puede ser de forma explícita o implícita, es decir ingresar nuevos parámetros o utilizar los resultados de la simulación anterior.

Hoy en día surge como una necesidad para los empresarios evaluar sus proyectos y cursos de acción no partiendo de situaciones ciertas y aisladas sino dentro de un contexto incierto y de extrema competencia.

A la luz de esto se define la problemática a tratar desde la perspectiva de que el empresario tiene a disposición un número limitado de técnicas que le permiten medir el

impacto que los cambios de las variables controlables y no controlables produce en su negocio, a fin de que la observación de los impactos le permita revisar su proceso decisorio.

En una investigación realizada en base a 82 casos de empresarios de la zona del Gran La Plata (Proyecto de Investigación "Creación de Pymes en el nuevo escenario de los negocios en el Gran La Plata. Factores de Origen y Desplazamiento" [GAL 03], Departamento de Administración de la Facultad de Ciencias Económicas, UNLP), se evidencia empíricamente que la mayoría de los mismos no realiza actividades de planificación de largo plazo de las actividades referidas a su negocio y que únicamente analizan las variables referidas al área comercial, dejando de lado los aspectos que hacen a otros componentes de la empresa.

La toma de decisiones en el ámbito empresarial es cada vez más compleja, debido a la gran cantidad de variables que el mercado actual involucra y las relaciones entre ellas. Como ayuda, los empresarios pueden contar con sistemas informáticos para la toma de decisiones, que le permitan al usuario realizarlo de una forma más amena y precisa. Podríamos definir a un sistema informática para la toma de decisiones como una herramienta que conjuga las variables del problema mostrando al usuario diferentes puntos de vista, permitiéndole tomar decisiones al respecto.

En el proceso para la toma de decisiones, deben determinase las variables relevantes del negocio, las estrategias alternativas y deben analizarse las consecuencias futuras de las decisiones a tomar (tanto para la empresa como para el resto de sus competidores).

Desde el punto de vista informático los sistemas para la toma de decisiones implican un desafío, porque deben aunar las bondades de un ambiente amigable para la definición del objeto y entorno sobre el que se toman estas decisiones, la exactitud de los cálculos para orientar con resultados correctos el proceso y la flexibilidad para generar ampliaciones del simulador ante condiciones seguramente cambiantes y conclusiones que ayudan al autoaprendizaje.

#### **Modelo de simulación de Escenarios**

El modelo trata de reflejar diferentes escenarios en los cuales las empresas interactúan con los diferentes mercados [SOM 02]. Un mercado es un conjunto de entidades con un valor asociado en un determinado instante. A estas entidades las denominaremos como variables de mercado. Las principales variables de mercado para nuestro modelo serán las relacionadas

con la publicidad, venta crédito y precio. De esta manera fijamos la incidencia de cada una de ellas en el momento de decidir el porcentaje del mercado para cada empresa.

Junto con los mercados nos encontramos con las empresas competidoras, las cuales pueden decidir si compiten en alguno o todos de los mercados del entorno. El entorno representa el modelo completo, es decir el conjunto de mercados, empresas y las entidades que rigen el comportamiento global del modelo.

Una empresa tipo se divide en tres áreas Comercial, Producción y Financiero. El sector comercial determina en que mercados comercializar los productos y los valores de incidencia en cada mercado, es decir el monto a invertir en publicidad y promoción, el precio de venta del producto y la financiación del mismo. El sector producción determina la cantidad de productos que generara teniendo en cuenta la materia prima, la maquinaria disponible y la mano de obra. El sector financiero determina las inversiones que realizará la empresa, como se financiará y la política de dividendos.

La simulación del escenario refleja cómo es el comportamiento de las empresas dentro de los diferentes mercados a lo largo de una línea de tiempo dividida en sucesivos períodos con sus respectivas tomas de decisiones.

#### **DESARROLLO REALIZADO**

El sistema ha sido especificado, prototipado y se encuentra en desarrollo por el III-LIDI de la Facultad de Informática conjuntamente con el IICA de la Facultad de Economía de la UNLP.

La definición de la principal variable del sistema es la "empresa", la cual permite describir los aspectos comerciales, de producción y finanzas, siempre contextualizándola en un entorno donde se fijan las reglas del mercado. De allí se desprende con naturalidad que la gran ventaja de esta simulación es la comparación de modelos similares de empresas que compiten en un mercado y el impacto que de las decisiones tomadas surgirá en cada empresa.

Podemos ver en un ejemplo concreto cómo se relacionan los valores del entorno con las decisiones de las empresas para generar un estado de salida para las mismas. Veamos el sector Comercial, el cual se encarga de intentar captar la demanda potencial. Para ello toma una serie de decisiones, una de las cuales es el precio al que se va a vender el producto, y otra es el dinero que se va a invertir en publicidad.

A su vez, cada mercado otorga un nivel de importancia a estos valores, determinando las características del mismo. Por ejemplo, un mercado de estilo minorista valorará en gran medida la publicidad que se haga del producto, y no observará tanto el precio. En contraposición un mercado de estilo mayorista priorizará el precio antes que la publicidad.

Ejemplo:

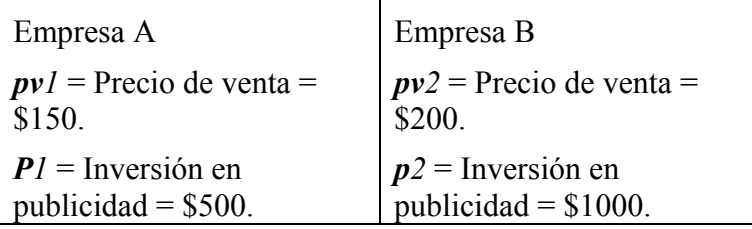

Ahora bien, depende de los valores de impacto del mercado de cómo éstas decisiones influirán en las ventas de las empresas.

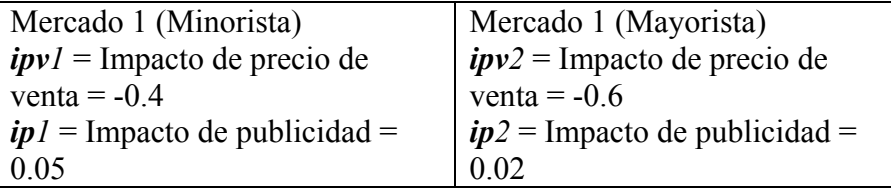

Vemos en los siguientes cuadros la diferencia de mercado que captará cada empresa. Los números indican la cantidad de los clientes que ganan o pierden respecto de sus decisiones.

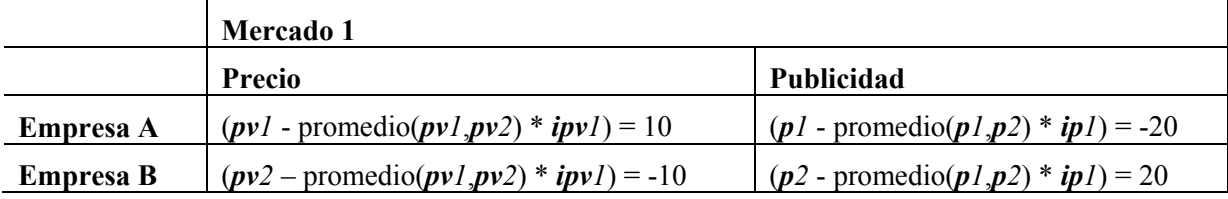

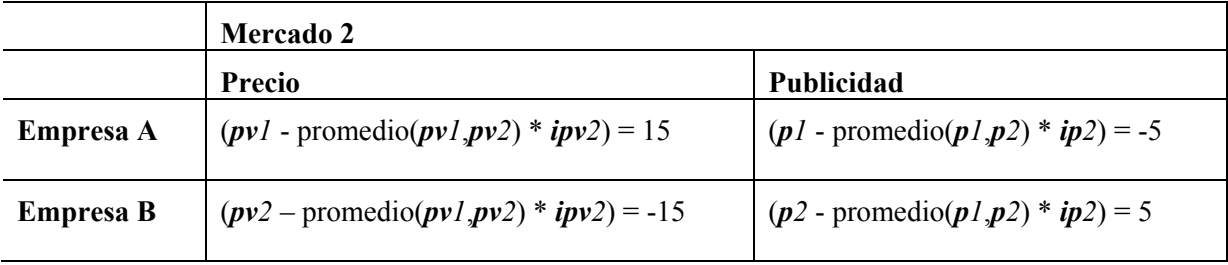

De esta forma se ve que el decisor ha de tener en cuenta no sólo el tipo de mercado en el que se encuentra, sino que además tiene que especular con el comportamiento de las

empresas con las que compite, ya que un cliente que pierde la competencia es un cliente potencial que puede captar.

Para la definición del sistema se especificaron las entidades intervinientes, su interacción y comportamiento [FOW 97]. En nuestro caso cada entidad significante es un objeto (el entorno, cada empresa, las áreas dentro de las empresas, etc.) cuyo comportamiento es realizar los cálculos de los valores que maneja (Ej.: el área de producción calcula la cantidad de productos manufacturados y las horas hombre trabajadas).

Como pueden crearse tantas instancias de objetos como se deseen [JAC 99], el sistema puede configurarse libremente y así, por ejemplo, generar la simulación de una competencia entre una gran cantidad de empresas.

El proceso de simulación consiste en dos fases:

La primera consiste en cargar en el sistema todos los valores que corresponden al entorno en el que competirán las empresas: precio de la materia prima, costo de la hora hombre, tasas de interés de préstamos y colocaciones, etc. Como así también se cargan todos los valores del estado inicial (cantidad de materia prima en el almacén, fondos, personal efectivo) de cada empresa.

La segunda fase consiste en la *toma de decisiones* en cuanto al funcionamiento de la empresa en las áreas de Producción, Comercial y Finanzas. Es en este momento donde el usuario interactúa en la simulación ingresando las decisiones tomadas en forma de valores para cada una de las variables que la empresa maneja.

Luego en base a los valores de las variables del entorno (cargadas en la fase uno) y a las decisiones tomadas por las empresas, el sistema simula el estado de cada una de las empresas al final del período.

La fase de toma de decisiones puede repetirse tantas veces como períodos se deseen simular. El estado inicial en el nuevo período es el resultado de la simulación en el período anterior.

Dado que el método ensayado combina datos y decisiones, es necesario un seguimiento de los resultados obtenidos. El desarrollo de un proceso evolutivo da lugar al análisis conceptual de los resultados lo que permite adecuar las definiciones que sirven de base a los cálculos [PRE 02]. A este proceso se suman las verificaciones y validaciones tradicionales que se efectúan en la práctica normal de Ingeniería de Software.

De esta forma se garantiza que el sistema final cumpla con las especificaciones indicadas haciendo validaciones.

# **RESULTADOS OBTENIDOS Y LÍNEAS DE TRABAJOS ACTUALES**

Se desarrolló un prototipo con la estructura general del simulador, definiendo la interacción entre los componentes del mismo. Se especificaron las entidades que forman parte: empresas, mercados, productos; y todas las fórmulas matemáticas que generan la salida del sistema, en la cual el operador se basa para la toma de decisiones.

Los resultados obtenidos fueron satisfactorios lográndose una simulación correcta dentro de los parámetros evaluados.

Actualmente se avanza en la construcción de un sistema parametrizable, pudiendo modificar la cantidad de empresas, mercados, productos, decisiones, para permitir más flexibilidad en las definiciones.

### **REFERENCIAS**

[GAL 03] GALÁN Liliana y otros. Proyecto de Investigación "Creación de Pymes en el nuevo escenario de los negocios en el Gran La Plata. Factores de Origen y Desplazamiento". Departamento de Administración de la Facultad de Ciencias Económicas, UNLP. 2003.

[SIM 62] SIMON, Herbert A. El comportamiento Administrativo. 2° edición. Editorial Aguilar. 1962.

[SIM 86] SIMON, H.; DANTZING, G.; HOGART, R.; PIOTT, C. R.; RAIFFA, H.; SCHELLING, T. C.; SHEPSLE, K. A.; THAIER, Richard; TVERSKY, Amos; and WINTER, Sidney. "Decision Making and Problem Solving", Research Briefings: Report of the Research Briefing Panel on Decision Making and Problem Solving. Washington, DC. Published by National Academy press. 1986.

[PRE 02] ROGER S. Pressman. Ingeniería del Software. 5º Edición, Editorial Mc Graw Hill. [FOW 97] MARTIN Fowler; KENDALl Scout. UML gota a gota. Editorial Pearson. 1997. [SOM 02] SOMMERVILLE, Ian. Ingeniería de software. Addison Wesley. 2002.

[PFL 02] PFLEEGER, Shari Lawrence. Ingeniería de software. Teoría y práctica. Prentice Hall. 2002.

[HUM 89] HUMPHREY, W. Managing the software process. 1989.

[JAC 99] JACOBSON, I.; BOOCH, G.; RUNBANGH, J. El proceso unificado de desarrollo de software. 1999.